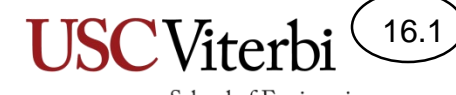

School of Engineering

# Unit 16 - Rotary Encoders

- Electromechanical devices used to measure the angular position or rotation of a shaft.
- Two types:
	- Absolute: Output a binary number for the current angular position of the shaft.
		- 0000 = 0°, 0001 = 22.5°, 0010 = 45°, etc.
	- Incremental: Outputs signals that indicate a change in angular position and the direction of rotation.
- Many uses in controlling mechanical devices
	- Scanners, printers, mice, robots, manufacturing equipment, etc.

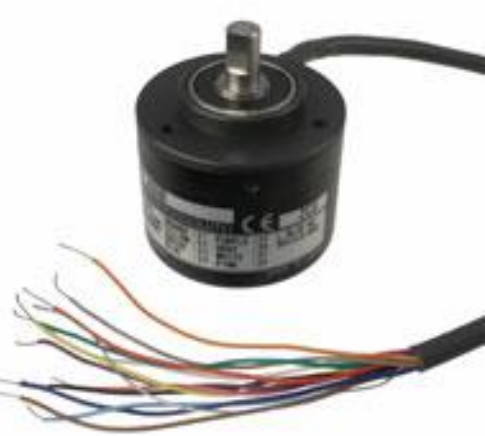

School of Engineering

16.2

16.3

- Incremental encoders produce **quadrature** outputs
- Output is two square waves, 90° out of phase, as the device is rotated
- By examining the state of the two outputs at the transitions, we can tell which way it's being rotated.

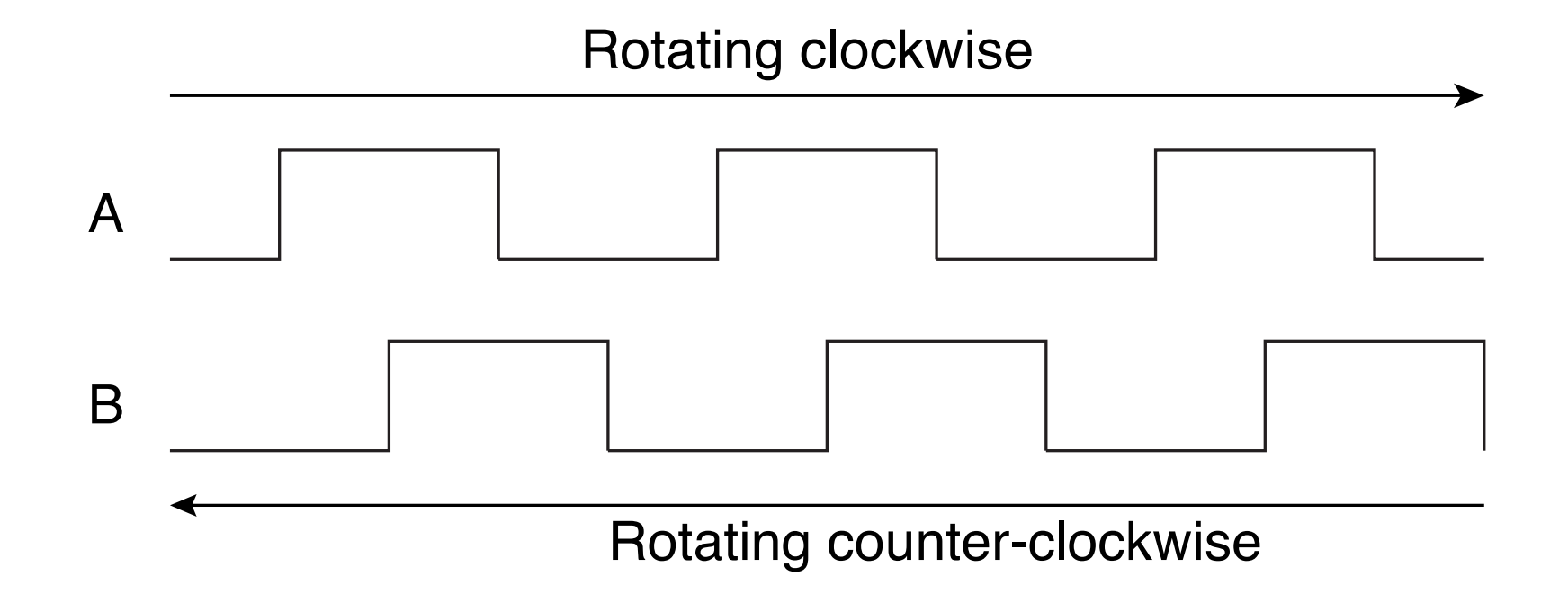

16.4

- If  $B = 0$  when  $A \uparrow \Rightarrow$  Clockwise
- If  $B = 0$  when  $A \downarrow \Rightarrow$  Counter clockwise
- If  $A = 1$  when  $B \uparrow \Rightarrow$  Clockwise
- If  $A = 1$  when  $B \downarrow \Rightarrow$  Counter clockwise

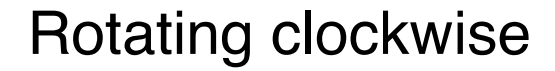

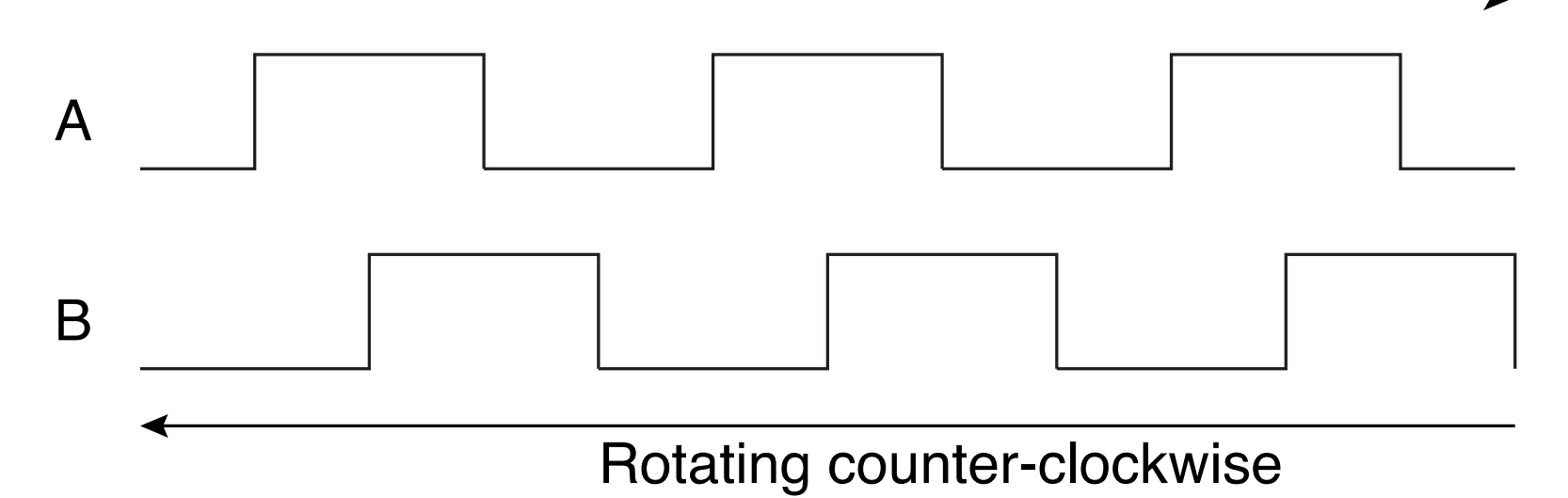

16.5

School of Engineering

• Can implement this as a state machine

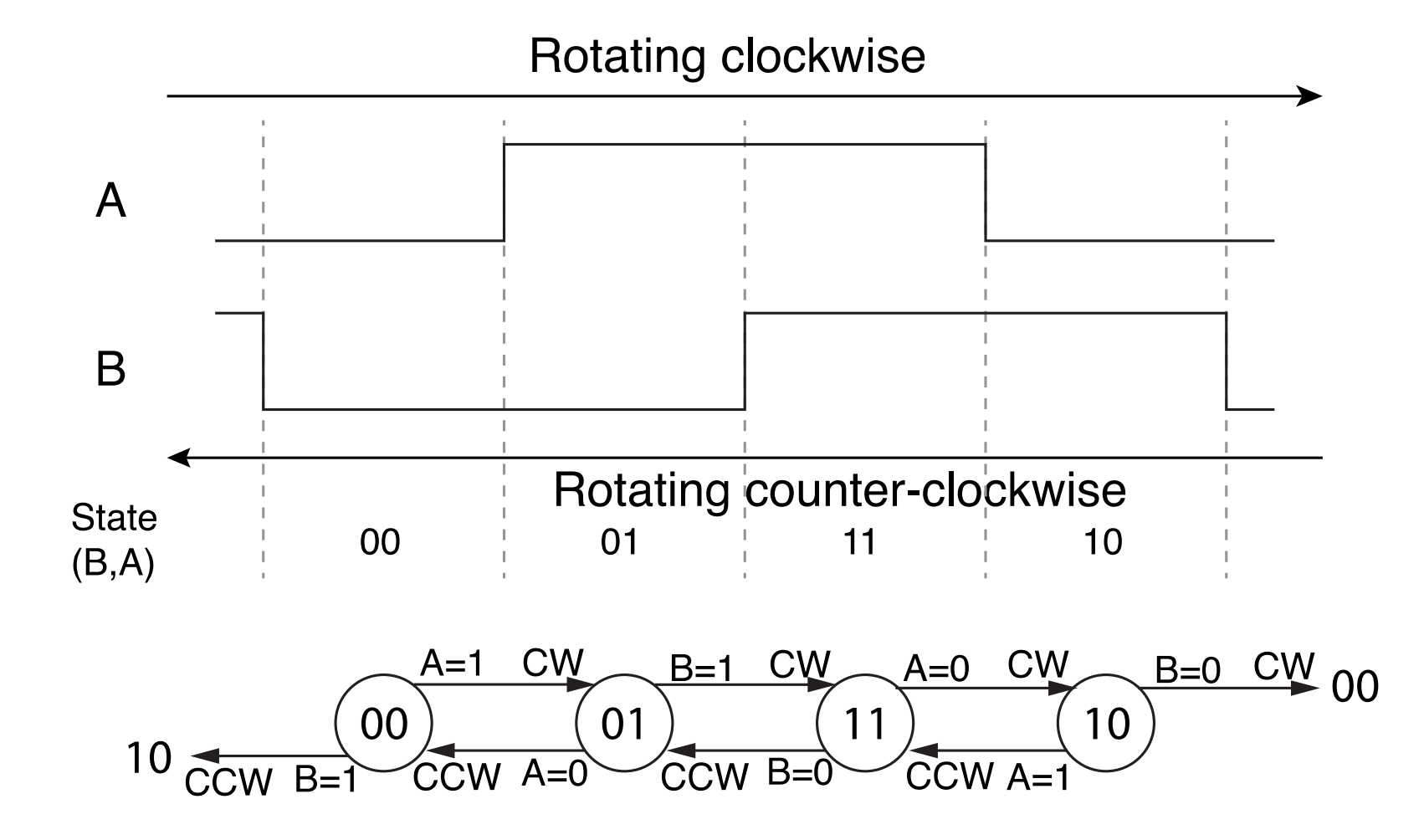

#### Gray Codes

- The two bit output sequence is a "Gray Code".
	- Each adjacent element differs by only **one** bit.
- In normal binary codes, multiple bits change from one code to the next (011 $\rightarrow$ 100)
- Impossible for hardware to make sure all the bits change at the same time.
- Gray codes are used with many electromechanical devices.

16. 6

16.7

- Encoder has three terminals
	- A, B and common
- As it rotates the two switches open and close
- Ones used in our lab have 64 states per revolution
- Must have pull-up resistors on switch outputs

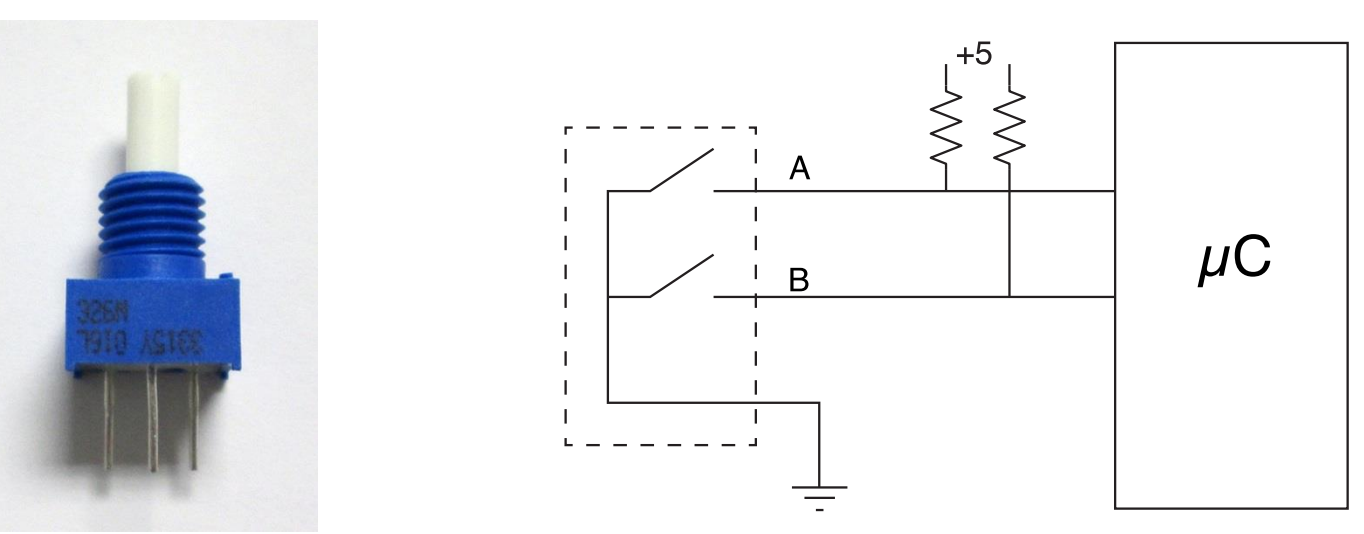

## Rotary Encoder Lab – Part A

16.8

- Write a program that monitors the two inputs from the encoder and increments or decrements a count value each time the encoder changes state. Display the count value on the LCD.
- Use the LCD routines from the previous labs.
- How you work with the encoder inputs is up to you.
	- It can be done with multiple "if" statements.
	- It can be done with a state machine.
- Test the program by rotating the encoder and seeing if the count value changes correctly.

## Rotary Encoder Lab – Part B

- Problem: When the encoder is rotated rapidly the count doesn't keep up (try it).
	- Transitions can be lost while the program is in delays for the LCD and other time-consuming tasks.

16.9

- Solution: Modify the program to use interrupts to handle the encoder inputs.
	- Program can respond to input transitions regardless of what it is doing.
	- This should allow the count value to not miss counts when the encoder is rotated rapidly.
	- Use "Pin Change Interrupts" to generate interrupts whenever an input from the encoder changes.

# Pin Change Interrupts

16.10

- All the input pins in Ports B, C and D can trigger a pin change interrupt.
- When enabled, a  $0\rightarrow 1$  or  $1\rightarrow 0$  transition on the pin will cause an interrupt.
- Separate ISRs for each of the three ports:
	- Port B: PCINT0\_vect
	- Port C: PCINT1\_vect
	- Port D: PCINT2\_vect
- All the pins in one port must use the same interrupt service routine. Up to the ISR to figure out what to do.

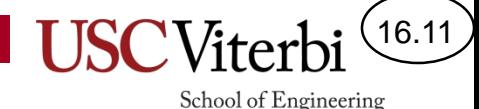

# Pin Change Interrupts

#### • Pin change interrupt registers

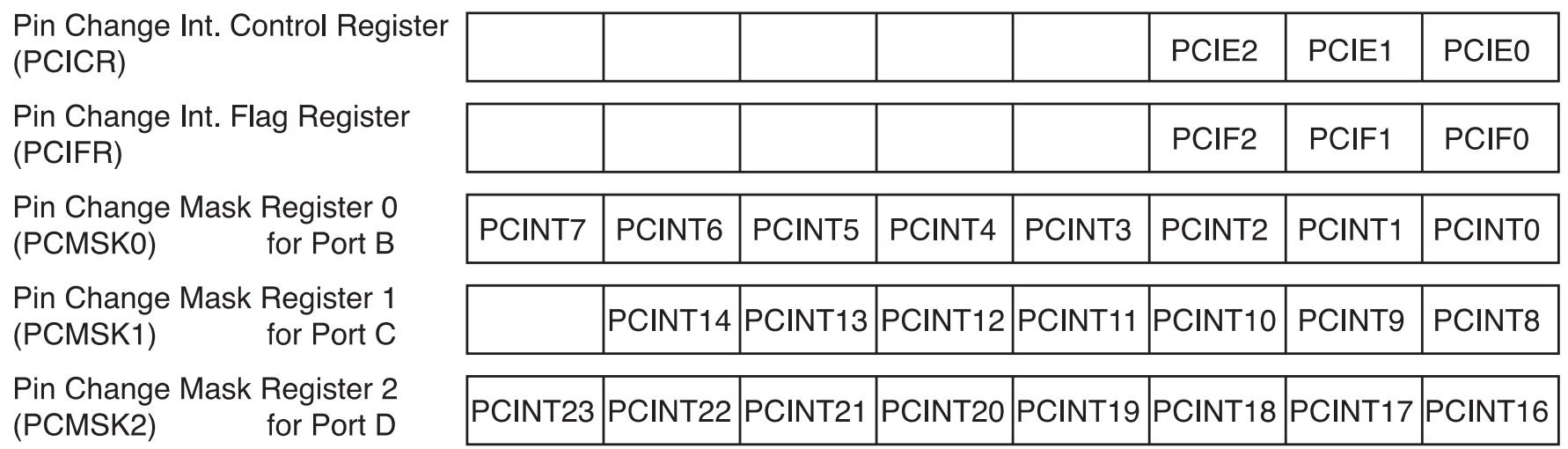

- To enable a pin change interrupt:
	- Set the PCIEx bit to a one for the port
	- Set the PCINTxx bit in the mask register for the I/O pin
	- Call sei() to enable global interrupts

School of Engineering

16.12

# Pin Change Interrupts

• Pin Change Interrupt numbers:

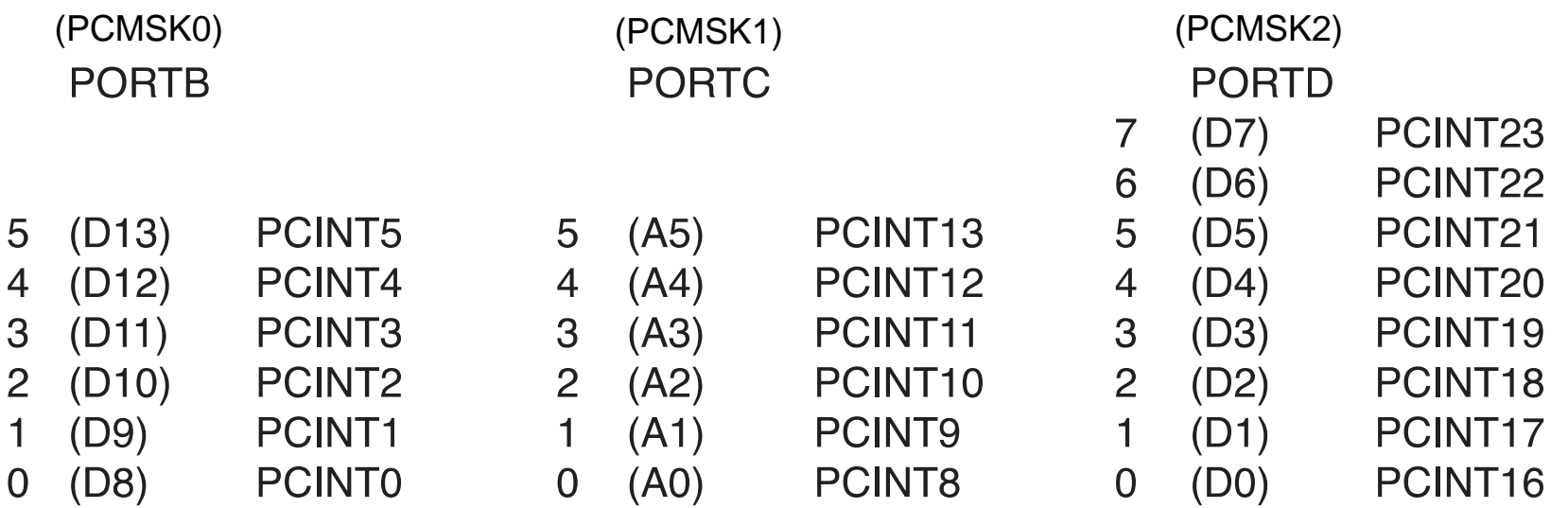

• Use the names above to enable interrupts for various pins:

PCMSK0  $| =$  ((1 << PCINT5) | (1 << PCINT1));

## Rotary Encoder Lab – Part B

• Start with your code from Part 8A and modify it to use interrupts to handle the encoder inputs.

16.13

School of Engineering

• Decide what tasks should be done in the ISR and what stays in the main loop.

– Hint: Don't do anything that requires delays in the ISR.

- How does the program know when to update the number on the LCD?
- Test the program by spinning the knob and see if it can now keep up and show 64 counts per revolution.